## **DAFTAR ISI**

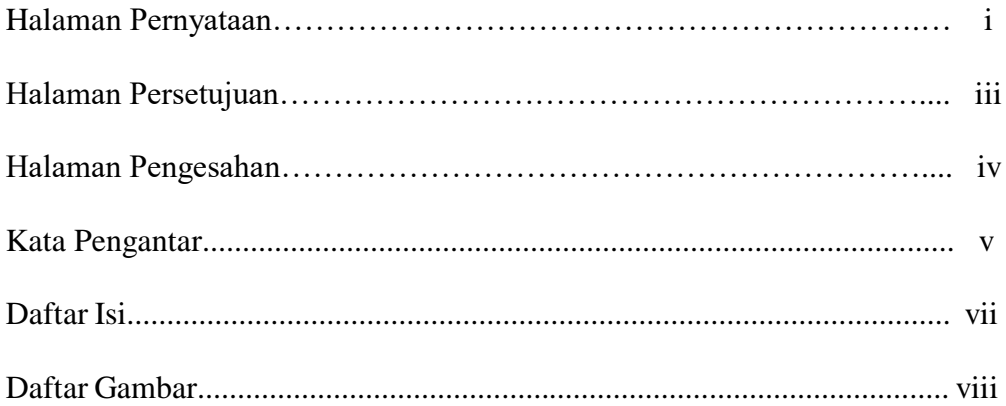

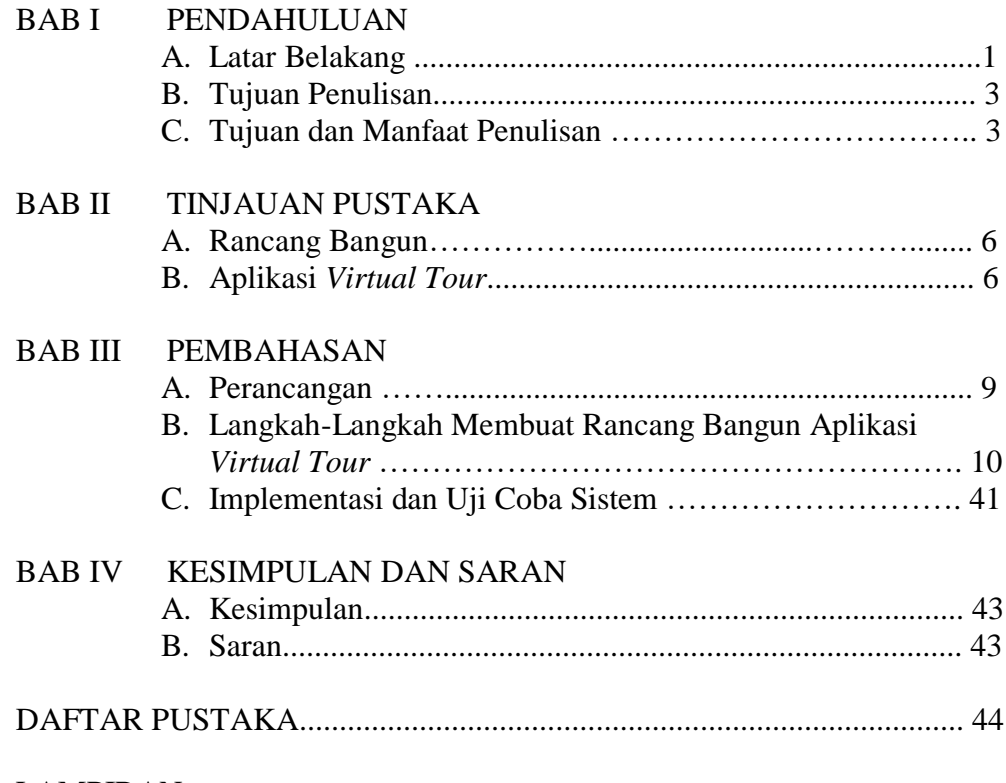

LAMPIRAN

## **DAFTAR GAMBAR**

## **Halaman**

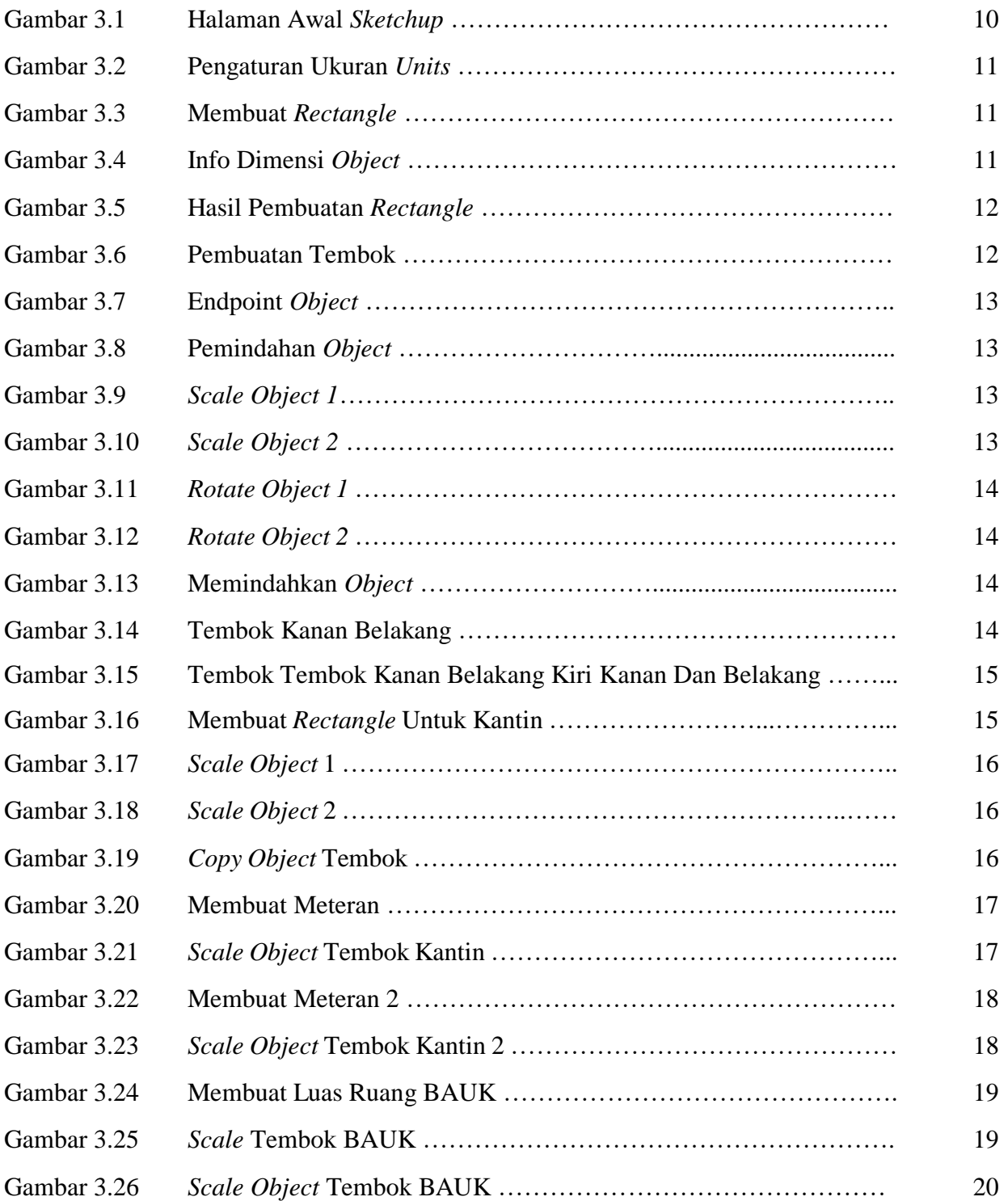

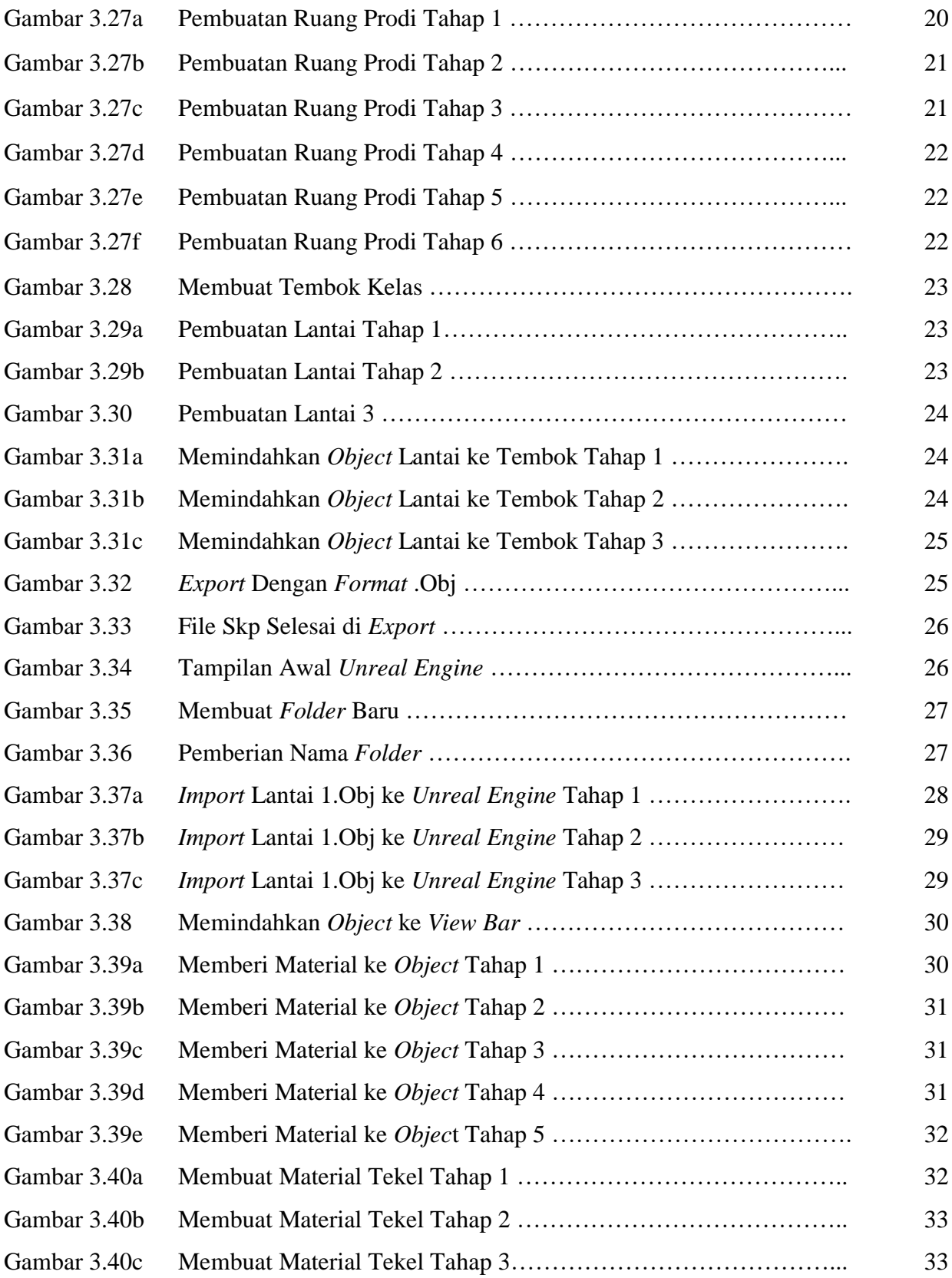

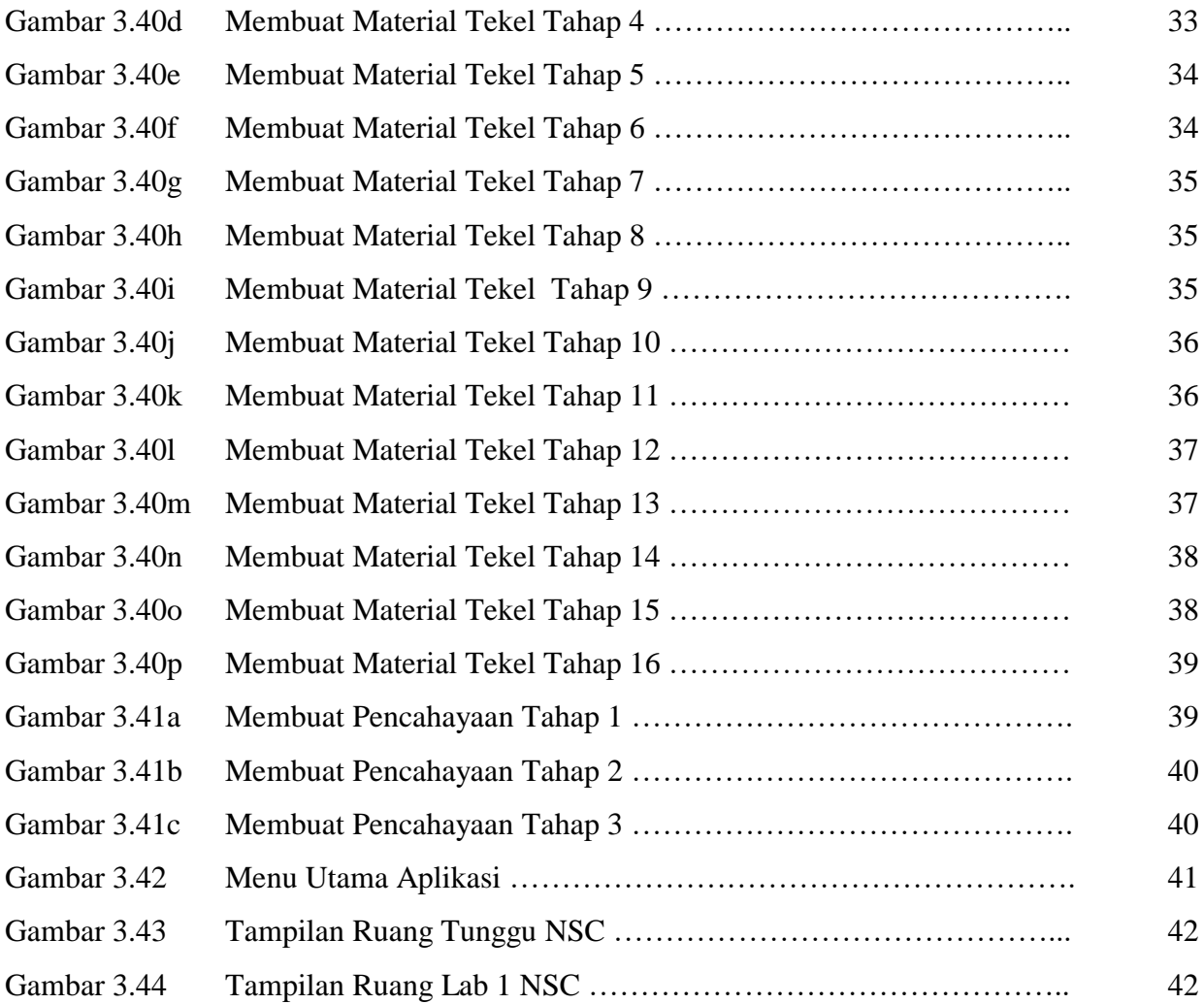